# PROTOKOLL ÅRSMÖTE UIDK

 Datum:
 2020-04-23

 Tid:
 20.00

 Förening:
 UIDK

Mötesplats: Microsoft Teams

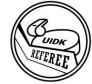

# Protokoll Årsmöte i UIDK, 2020-04-23

1. Öppnande av mötet.

Mötet öppnades kl. 20:16

2. Fastställande av röstlängd för mötet

Sju personer närvarade. Oskar Ericsson, Daniel Tallbo, Stefan Andersson, Fredrik Blomster, Mikael Stavlind, Oscar Burlin och Otto Möller

3. Val av mötesordförande och mötessekreterare

Mötet valde Oscar Burlin till ordförande och Daniel Tallbo till mötessekreterare för årsmötet

4. Val av protokolljusterare tillika rösträknare

Mötet valde Otto Möller och Fredrik Blomster till protokolljusterare tillika rösträknare för årsmötet

5. Årsmötets behöriga utlysande

Inbjudan och kallelse publicerades på UIDKs Facebook-grupp och hemsida den 7 april och har därav varit tillgänglig för medlemmarna i över 14 dagar. Mötet anser därav årsmötet behörigt utlyst.

6. Godkännande av dagordningen

Dagordningen godkändes

7. Styrelsens verksamhetsberättelse med årsredovisning för det senaste verksamhets-/räkenskapsåret

Styrelsens ordförande gick igenom styrelsens verksamhetsberättelse för 2019.

8. Kontrollanternas berättelse över styrelsens förvaltning under det senaste verksamhets-/räkenskapsåret

Inga kontrollanter närvarade och ingen revisionsberättelse fanns tillgänglig. Kontrollanterna har i e-post framfört att de inte funnit något att invända mot föreningens ekonomiska handlingar för 2019.

9. Frågan om ansvarsfrihet för avgående styrelse

Mötet beslutade ansvarsfrihet för avgående styrelse.

10. Fastställande av medlemsavgifter

Styrelsens förslag till medlemsavgift för verksamhetsåret 2020 var 300kr.

Mötet beslutade att gå på styrelsens förslag och fastställa medlemsavgiften för verksamhetsåret 2020 till 300kr med reservation för att styrelsen får tillåtelse att sänka medlemsavgiften om säsongsstarten skulle försenas.

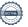

## 11. Behandling av inkomna motioner och styrelsens förslag

## a. Ny hedersmedlem

Förslag för ny hedersmedlem har inkommit. Förslag på ny hedersmedlem – Peter Danielsen Mötet beslutade att välja in Peter Danielsen som ny hedersmedlem i UIDK.

## 12. Val

Ordförande har ett år kvar på sitt mandat och väljs därav ej på detta årsmöte.

Valberedningens förslag till kassör för ett mandat av två år är Andreas Restrup.

Inga motkandideringar från mötet. Mötet beslutade att välja Andreas Restrup till kassör för verksamhetsåren 2020 samt 2021.

Valberedningens förslag till övriga ledamöter för verksamhetsåret 2020:

Ledamöter: Otto Möller

> Alexander Ellnebrant Patric Pettersson Fredrik Blomster

Inga motkandideringar från mötet. Mötet beslutade att välja övriga ledamöter för verksamhetsåret 2020 i enighet med valberedningens förslag.

Valberedningens förslag till kontrollanter för verksamhetsåret 2020:

Kontrollanter: Christopher Hoershelmann

Fredrik Engström

Inga motkandideringar från mötet. Mötet beslutade att välja kontrollanter för verksamhetsåret 2020 i enighet med valberedningens förslag.

Valberedningens förslag till valberedning för verksamhetsåret 2020:

Valberedning: Oskar Ericsson (sammankallande)

Niklas Thorell

Inga motkandideringar från mötet. Mötet beslutade att välja valberedning för verksamhetsåret 2020 i enighet med valberedningens förslag.

## 13. Övriga frågor

Inga övriga frågor har inkommit

## 14. Mötets avslutande.

Mötet avslutades kl. 20:44

Mötesordförande, Oscar Burlin

Protokolljusterare, Otto Möller

Protokollförare, Daniel Tallbo

anth

Protokolljusterare, Fredrik Blomster

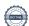

# Verifikat

Transaktion 09222115557428824704

## Dokument

Protokoll\_årsmöte 2020-04-23 UIDK

Huvuddokument

2 sidor

Startades 2020-04-23 21:51:24 CEST (+0200) av Daniel

Tallbo (DT)

Färdigställt 2020-04-24 08:12:50 CEST (+0200)

Årsmöte 2020 med bilagor

Bilaga 1

7 sidor

Sammanfogad med huvuddokumentet

Bifogad av Daniel Tallbo (DT)

Mail - UIDK

Bilaga 2

2 sidor

Sammanfogad med huvuddokumentet

Bifogad av Daniel Tallbo (DT)

# Signerande parter

Daniel Tallbo (DT)

daniel@caspeco.se +46703706505

Signerade 2020-04-23 21:52:26 CEST (+0200)

Oscar Burlin (OB)

oscarburlin@gmail.com

+46732303223

Signerade 2020-04-23 21:54:53 CEST (+0200)

Otto Möller (OM)

otto.moller@hotmail.com

+46736445062

Fredrik Blomster (FB)

blomstr86@gmail.com

+46738356503

Signerade 2020-04-24 05:27:33 CEST (+0200)

Signerade 2020-04-24 08:12:50 CEST (+0200)

Detta verifikat är utfärdat av Scrive. Information i kursiv stil är säkert verifierad av Scrive. Se de dolda bilagorna för mer information/bevis om detta dokument. Använd en PDF-läsare som t ex Adobe Reader som kan visa dolda bilagor för att se bilagorna. Observera att om dokumentet skrivs ut kan inte integriteten i papperskopian bevisas enligt nedan och att en vanlig papperutskrift saknar innehållet i de dolda bilagorna. Den digitala signaturen (elektroniska förseglingen) säkerställer att integriteten av detta dokument, inklusive de dolda bilagorna, kan bevisas matematiskt och oberoende av Scrive. För er bekvämlighet tillhandahåller Scrive även en tjänst för att kontrollera dokumentets integritet automatiskt på: https://scrive.com/verify

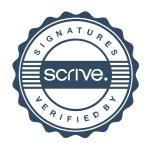

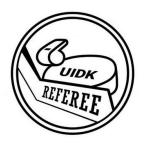

UIDK'S STYRELSE Hälsar alla medlemmar hjärtligt välkomna på

# ÅRSMÖTE

Datum: 2020-04-23

Tid: 20.00

**Microsoft TEAMS** 

# Länk till mötet

(Här kan du ladda ner TEAMS)

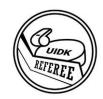

# KALLELSE OCH DAGORDNING ÅRSMÖTE

Kallelse till årsmöte för UIDK

**Datum:** 2020-04-23 **Tid:** 20.00

Plats: Microsoft TEAMS, Länk till mötet,

För personlig inbjudan till mötet skicka din mailadress till ordf@uidk.se

## **DAGORDNING**

- § 1 MÖTETS ÖPPNANDE
- § 2 FASTSTÄLLANDE AV RÖSTLÄNGD FÖR MÖTET
- § 3 Val av mötesordförande och mötessekreterare
- § 4 VAL AV PROTOKOLLJUSTERARE OCH TILLIKA RÖSTRÄKNARE
- § 5 ÅRSMÖTETS BEHÖRIGA UTLYSANDE
- § 6 GODKÄNNANDE AV DAGORDNING
- § 7 Styrelsens verksamhetsberättelse med årsredovisning för det senaste verksamhets-/räkenskapsåret
- § 8 REVISORERNAS BERÄTTELSE ÖVER STYRELSENS FÖRVALTNING UNDER DET SENASTE VERKSAMHETS-/RÄKENSKAPSÅRET
- § 9 Frågan om ansvarsfrihet för avgående styrelse
- § 10 FASTSTÄLLANDE AV MEDLEMSAVGIFTER
- § 11 BEHANDLING AV INKOMNA MOTIONER OCH STYRELSENS FÖRSLAG
  - a) Hedersmedlem Peter Danielsen

## § 12 VAL AV

- a) Oscar Burlin har 1år kvar på sitt mandat som ordförande
- b) Föreningens kassör för en tid av två år
- c) Ledamöter i styrelsen för en tid av ett år
- d) Kontrollanter för en tid av ett år
- e) Valberedningen för en tid av ett år
- § 13 ÖVRIGA FRÅGOR
- § 14 MÖTETS AVSLUTANDE

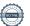

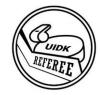

## MÖTESREGLER:

I och med att mötet hålls digitalt känner vi i styrelsen att några mötesregler måste upprättas för mötet.

Först och främst rekommenderas att ladda ner Microsoft TEAMS på din telefon, surfplatta eller dator innan mötet. Här kommer en länk: <a href="https://products.office.com/sv-se/microsoft-teams/download-app">https://products.office.com/sv-se/microsoft-teams/download-app</a>

Inför mötet ska alla Övriga frågor eller andra inlägg skickas in så att ordet kan fördelas utifrån vad man vill ska tas upp under mötet. Skicka in det till <a href="mailto:styrelsen@uidk.se">styrelsen@uidk.se</a>

Under själva mötet ska allas mickar vara avslagna till dess att man fått ordet. Ordet begär man via chatten när någon annan talar. Är det tyst är det fritt fram att tala. Inled med att berätta vem det är som talar i och med att tekniken ibland kan göra att rösten är svår att placera.

Votering kommer att gå till så att sms skickas till de nummer rösträknarna anger. Två sms ska skickas för att ens röst ska räknas.

Mötesreglerna kommer även att tas upp i samband med Årsmötet och eventuella oklarheter kommer då att redas ut.

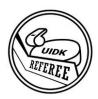

# Styrelsens verksamhetsberättelse för verksamhetsår 2019

# 1. Fakta om året som gått

Upplands ishockeydomarklubb (UIDK) har under året som gått:

Antal betalande medlemmar vid årets slut uppgick till 36st.

Medlemsavgift för 2019/2020 var 300kr.

## Styrelse för 2019:

Ordförande, Oscar Burlin

Kassör, Daniel Tallbo

Ledamot, Felicia Carlenius (Fram till årsmöte maj 2019), Andreas Restrup

(fr.o.m. årsmöte april 2019)

Ledamot, Patric Pettersson

Ledamot, Alexander Ellnebrant

Ledamot, Otto Möller

#### Kontrollanter

Föreningens kontrollanter har, för verksamhetsåret, varit Christopher Hoerschelmann och Fredrik Engström.

## Valberedning

Föreningens valberedning har bestått av Mikael Stavlind (sammankallande), Fredrik Blomster och Oscar Eriksson.

# 2. Styrelsens berättelse

## Väsentligt under året

Verksamhetsåret 2019 har varit ett år som inledde med en jämn ström av styrelsemöten för att få ordning på den turbulens 2018 medförde. I takt med att organisationen har stabiliserats har även mötena haft längre mellanrum mellan sig.

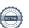

# Bilaga till §7

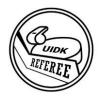

I samband med säsongsstart genomfördes ett extrainsatt årsmöte för att genomföra den stadgeändring som påbörjades under årsmötet för 2018. En skrivelse angående genomförandet av årsmötet ändrades.

Vi har under början av året (dvs för säsongen 2018/2019) haft en sponsor som varit Mäklarcentrum, Östervåla. Mäklarcentrum valde tyvärr sedan att inte förlänga sponsringen. Dock har UFS varit sponsor under slutet av året (säsongen 2019/2020).

Styrelsen har haft några 7 sammanträden under 2019 och det som genomförts är:

- Vi har, i samarbete med Monkeysports, fått upp en sida för beställning av domargrejer på Monkeysports.se.
- Vi har, genom en medlem, knutit till oss en ny sponsor
- Inlett diskussion med Upplands Domarkommitté om närmre samarbete
- Fixat iordning loggan
- Uppdaterat hemsidor (uidk.se, swehockey.se/Distrikt/upplandsishockeyforbund, facebook mm)

I maj genomfördes en avslutning med medlemmarna. Avslutningen bestod av bowling och middag på O'learys i Uppsala.

### Kommande år

Styrelsen ser med framtidstro på kommande år där vi kommer att arbete med följande:

- Ta fram tygmärke till UIDK för utdelning till alla medlemmar
- Fortsätta att söka sponsorer för samarbeten
- Förankra bättre samarbete med Upplands Domarkommitté
- Konkretisera fokusområden för året utifrån medlemmarnas behov och önskemål

## 3. Verksamheten i siffror

Intäkterna för året landande på 15 650kr.

Av dem var 10 650kr medlemsintäkter och 5 000kr kom från vår sponsor för året UFS.

Utgifterna uppgick under året till 7 346,50kr.

Av dem stod avslutningen för 4 300kr, subventionering till medlem för 200kr övriga utgifter var hemsida, bank och redovisning vilket tillsammans landade på 2 846,50kr.

Det medför att året avslutades med ett positivt resultat på 8 503,50kr.

Oscar Burlin, Ordförande Daniel Tallbo, Kassör

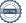

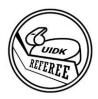

# Medlemsavgift

Förra året låg medlemsavgiften för medlemmarna i UIDK på 300kr

## Styrelsens förslag är som följer:

Att ha samma medlemsavgift som föregående år av anledningen att om man betalar en medlemsavgift känner man även en tillhörighet till föreningen och värnar om den samt att 300kr är en lagom nivå för att antingen samla på sig ekonomiska medel att ge tillbaka olika former av mervärden till medlemmarna utan att bygga en allt för stor kassa.

Medlemsavgiften föreslås därav ligga på 300kr/medlem.

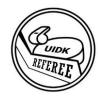

# Hedersmedlem

### Kriterier för att bli hedersmedlem

En person som under längre tid om flera år osjälviskt stöttat Uppländskt ishockeydomarskap. Hen ska med stor passion ha bidragit för att hjälpa, utveckla och underlätta domarskapet i Uppland.

## Nominering har inkommit

# **Peter Danielsen**

### Motivering:

Peter var under många år aktiv i styrelsen för UIDK som sekreterare och har haft väldigt bra koll på läget. Utöver det så har Peter under många år jobbat aktivt för att få in nya domare till distriktet både genom att pusha och utbilda domare.

## Styrelsens förslag

Styrelsen stödjer denna nominering och trots att personen fortfarande är aktiv föreslås årsmötet att välja in Peter Danielsen som hedersmedlem i UIDK.

2020-04-23 Gmail - UIDK

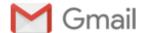

Daniel T. <d.tallbo@gmail.com>

#### UIDK

6 meddelanden

Daniel T. <d.tallbo@gmail.com>

17 mars 2020 12:20

Svara: d.t@llbo.se

Till: Oscar Burlin <oscarburlin@gmail.com>, Christopher Hoerschelmann <c hoerschelmann@hotmail.com>

Tjena,

Bifogar underlag för årsredovisning 2019.

@Oscar viktigt att ändra kontaktpersoner hos Swedbank och firmatecknare, adress etc hos Skatteverket.: https://www.swedbank.se/foretag/foreningar/andra-uppgifter-om-forening/

https://www.skatteverket.se/foretagochorganisationer/foreningar/anmalandringarochadress.4.70ac421612e2a997f85800030595.html

Med vänliga hälsningar,

## Daniel Tallbo

0703-706505

#### 6 bilagor

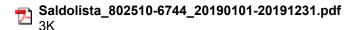

Verifikationslista\_802510-6744\_20190101-20191231.pdf

Resultatrapport\_802510-6744\_20190101-20191231.pdf
7K

2019 UIDK Swedbank.pdf 510K

Huvudbok\_802510-6744\_20190101-20191231.pdf 12K

Balansrapport\_802510-6744\_20190101-20191231.pdf
4K

## Oscar Burlin <oscarburlin@gmail.com>

17 mars 2020 12:26

Till: d.t@llbo.se

Tack

Så fort årsmötet är klart och ny styrelse har valts kan vi göra det slutliga med det här mot banken.

När det gäller skatteverket är frågan är om du måste gå in på skatteverket och lägga till mig som ombud för att jag ska kunna ändra.

Jag får inte upp något när jag loggar in.

Oscar

[Citerad text är dold]

Daniel T. <d.tallbo@gmail.com>

Svara: d.t@llbo.se

17 mars 2020 12:37

2020-04-23 Gmail - UIDK

Till: Oscar Burlin <oscarburlin@gmail.com>

Nej jag får inte upp något jag heller.

Vi har nog inte utsett några behörigheter för ombud.

Så får nog göras manuellt första gången. Vi skulle ju kunna göra det nu i förväg.

Med vänliga hälsningar,

## Daniel Tallbo

0703-706505

[Citerad text är dold]

## Oscar Burlin <oscarburlin@gmail.com>

17 mars 2020 12:38

Till: d.t@llbo.se

Då tittar jag på det

[Citerad text är dold]

## Christopher <c hoerschelmann@hotmail.com>

7 april 2020 14:23

Till: Oscar Burlin <oscarburlin@gmail.com>, "d.t@llbo.se" <d.t@llbo.se>, Fredrik Engström <fredrik.engstrom@upplandshockey.se>

Hej

Jag har gått igenom dokumenten och tycker att allt ser bra ut. Jag skriver ihop en granskningspromemoria.

Fredrik kollar du igenom och ser om du instämmer i min bedömning.

MVH

Christopher

Från: Daniel T. <d.tallbo@gmail.com> Skickat: den 17 mars 2020 12:20

Till: Oscar Burlin <oscarburlin@gmail.com>; Christopher Hoerschelmann

<c hoerschelmann@hotmail.com>

Ämne: UIDK

[Citerad text är dold]

## Fredrik Engström <fredrik.engstrom@upplandshockey.se>

8 april 2020 09:54

Till: Christopher <c hoerschelmann@hotmail.com>

Kopia: Oscar Burlin <oscarburlin@gmail.com>, "d.t@llbo.se" <d.t@llbo.se>

Jag har kikat på detta och har ingenting att invända. Instämmer med Christophers utsago.

Med vänlig hälsning,

Engan

Skickat från min iPhone

7 apr. 2020 kl. 14:23 skrev Christopher <c\_hoerschelmann@hotmail.com>:

[Citerad text är dold]